# **Esercizi sulle operazioni aritmetiche nel sistema esadecimale<sup>1</sup>**

### **Addizioni**

Eseguire le seguenti addizioni nel sistema esadecimale ed effettuare la verifica convertendo gli operandi e il risultato nel sistema decimale. È ammesso l'uso della calcolatrice durante l'operazione di verifica.

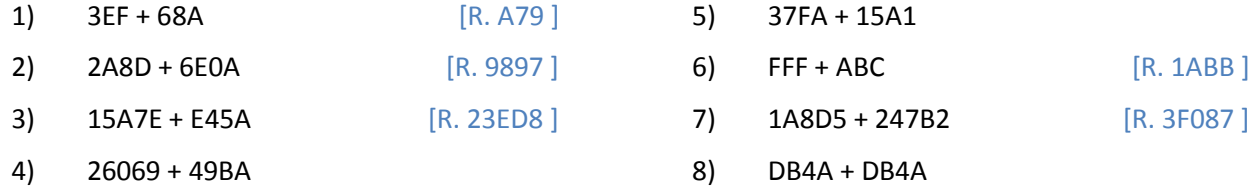

Eseguire le seguenti addizioni nel sistema esadecimale ed effettuare la verifica mediante sottrazione (sempre nel sistema esadecimale).

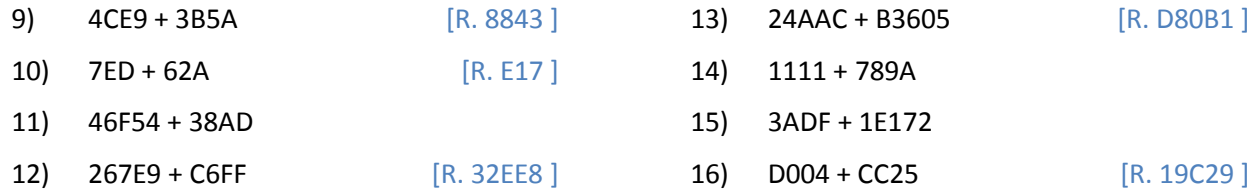

#### **Sottrazioni**

1

Eseguire le seguenti sottrazioni nel sistema esadecimale ed effettuare la verifica convertendo gli operandi e il risultato nel sistema decimale. È ammesso l'uso della calcolatrice durante l'operazione di verifica.

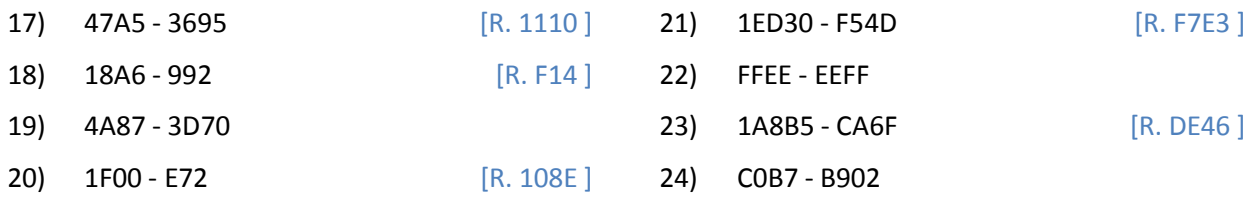

Eseguire le seguenti sottrazioni nel sistema esadecimale ed effettuare la verifica mediante addizione (sempre nel sistema esadecimale).

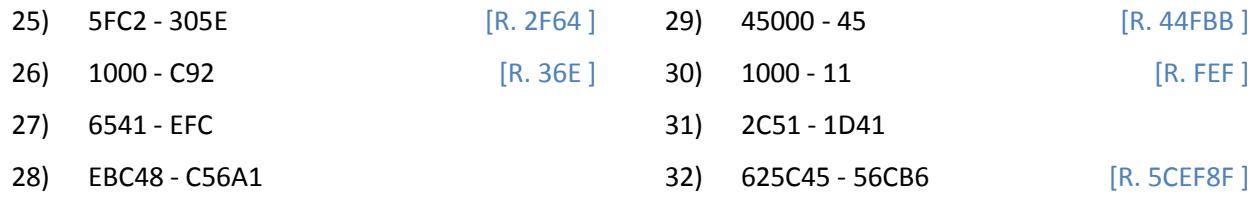

<sup>&</sup>lt;sup>1</sup> Negli esercizi privi di soluzione, controllare il risultato con il calcolatore di espressioni online.

# **Moltiplicazioni**

Eseguire le seguenti moltiplicazioni nel sistema esadecimale ed effettuare la verifica convertendo gli operandi e il risultato nel sistema decimale. È ammesso l'uso della calcolatrice durante l'operazione di verifica.

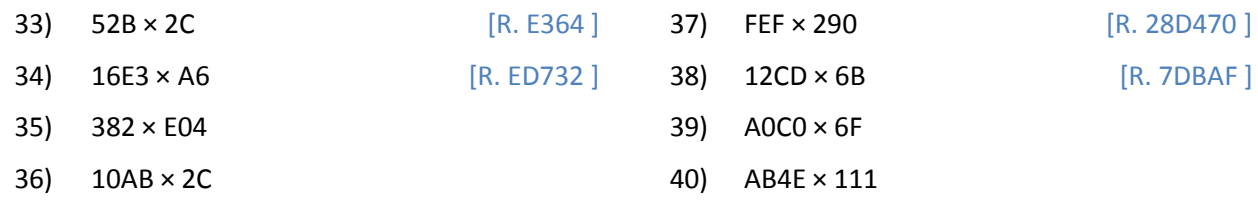

## **Espressioni**

Calcolare il valore delle seguenti espressioni nel sistema esadecimale ed effettuare la verifica convertendo gli operandi e il risultato nel sistema decimale. È ammesso l'uso della calcolatrice durante l'operazione di verifica.

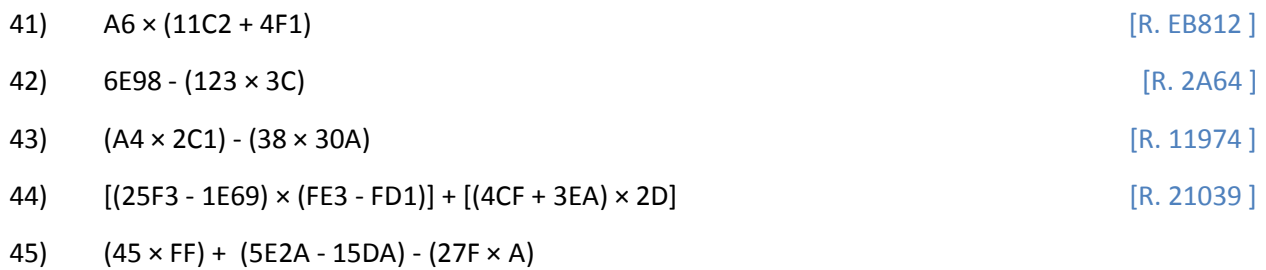

- 
- 46) (4ED2 AAF) + (5F × 101) (44 × 33)
- 47)  $(4BF \times 20) + (110001 C443D) + (129 \times F)$